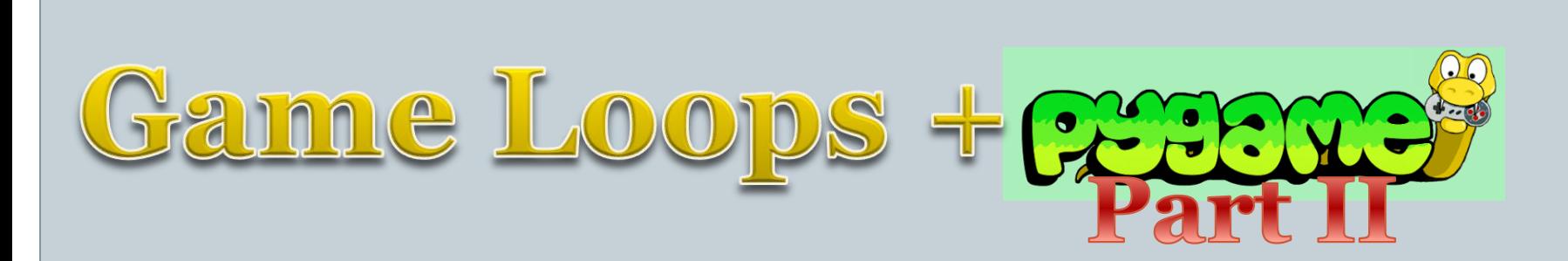

Reference: **www.pygame.org**

## The Game Loop

#### • Animation / Game loop

- 1. [Get input from the user] (GameLoop only)
	- a. Usually update variables
- 2. Update non-input-related variables
- 3. Draw (using variables)
	- a. Erase the screen
	- b. Actual drawing code (using variables)
	- c. Flip
- 4. Repeat [Brain absorbs info while new screen is being drawn in steps 1-3b]

## Window input

- (common to nearly all OS's)
- Application  $==$  Window (to the OS)
	- Application might have sub-windows
		- Buttons, Menus, …
- OS sends messages (events) to the App
	- Upon creation
	- Minimize / Maximize / Resize / Close
	- Mouse / Keyboard / Gamepad events

## Events and pygame

 Pygame gives us two choices (not mutually exculsive): **Event Handling**:

- Get a *single* waiting Event **object** with pygame.event.poll()
	- The name's unfortunate…
- If this event is important, handle it, else ignore
- $\times$  Only one notification per event

#### **Device-polling**:

- $\times$  You must call event.poll, but ignore result
- $\times$  Pygame saves the input-state to variables
- We poll those variables every frame.
- $\times$  Call pygame.event.pump()
	- Process all waiting events
	- Saves result in status variables
- $\times$  Access the status variables

## Event-Handling

- Code snippet [on board]
- <https://www.pygame.org/docs/ref/event.html>
- When to use?
- Example:
	- Print common event codes
	- Dragon-Warrior type movement

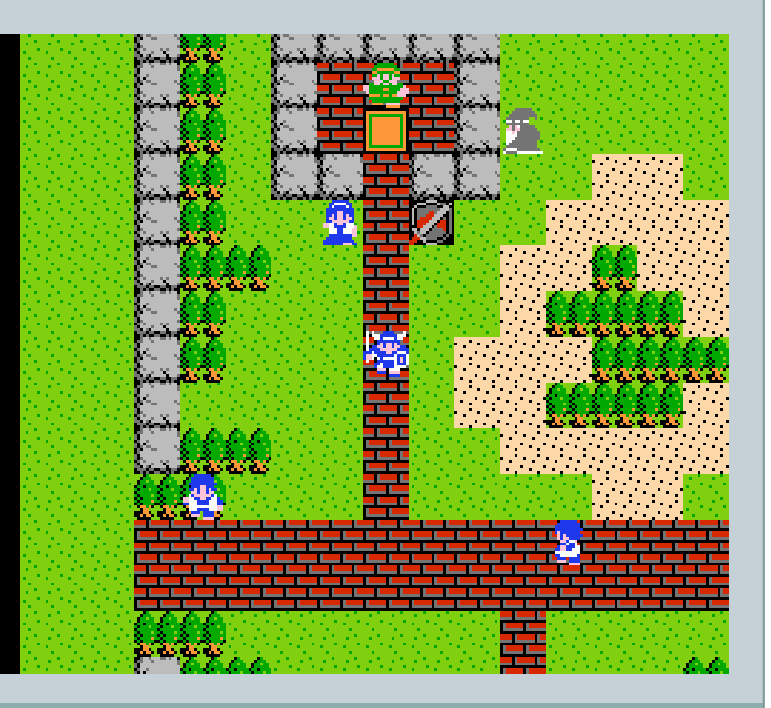

## Device-Polling

- Code snippet [on board]
- Common functions:
	- pygame.key.get\_pressed()
	- pygame.mouse.get\_pressed()
	- pygame.mouse.get\_pos()
- When to use?

#### • Example:

Smooth character movement (v 1.0)

# A Game Loop "problem"

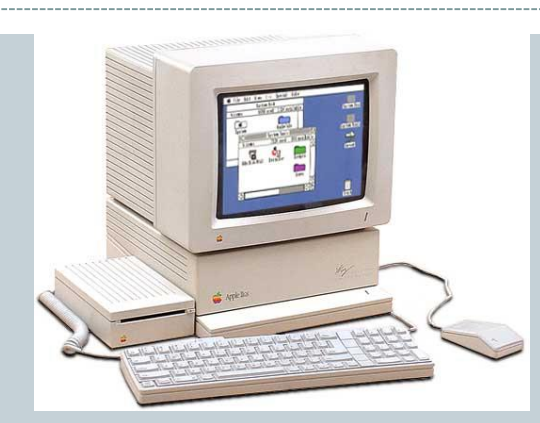

Do these run at the same speed?

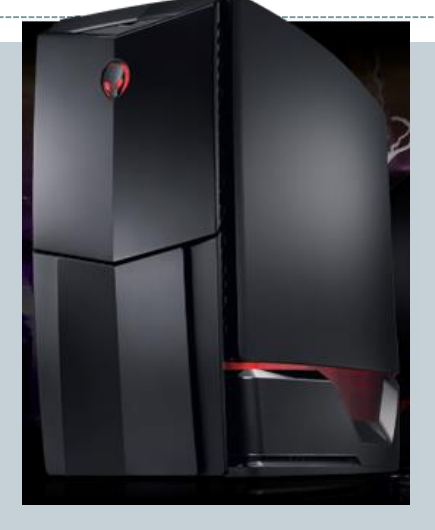

- So…a game loop run on these would be faster / slower.
- Character moving at 1 pixels / update.
	- Suppose we write it on the IIgs
	- What would it look like on the Alienware?

## A Game Loop "problem", cont.

#### • Solution #1: Insert pauses

- $\circ$  Set a desired frame rate (60fps == 1/60s per frame)
- Calculate time since last frame
- Insert a time.sleep if necessary (or use the clock object)
- Advantage: simple
- Disadvantages:
	- If the computer can't reach 60 fps, there will be differences.
	- time.sleep pauses *everything*. We could do useful work during that pause
		- AI calculations
		- **o** physics
		- o etc.
- When to use:
	- Fighting games (e.g. Street Fighter)
	- Physics-heavy games (e.g. Kerbal Space Program)
		- Although physics is often done a separate thread…

## A Game Loop "problem", cont.

#### • Solution #2: Adjust movements based on dt

- Let the computer run as fast as possible
- Calculate dT (the time since last frame)
- Express desired movments speeds as a **velocity** (e.g. 100 pixels **/ s**)
- Each frame, velocity \* dT is the distance to move.
	- $\times$  On a slow computer...
	- $\times$  On a fast computer...
- Disadvantages: we have to do an extra multiply every frame.
- When to use:
	- $\angle$  PC games
	- $\overline{\phantom{a}}$  When not doing the games on previous slide.

## Pygame clock object

- [Example: smooth character movement v 2.0] Discuss how to implement both approaches.
- [Example: smooth character movement  $v_3$ . $o$  add sprite sheet]
	- Reiner's tilesets: http://www.reinerstilesets.de/